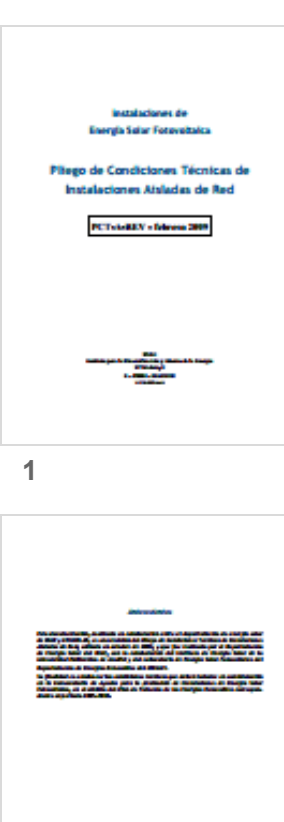

 $\overline{2}$ 

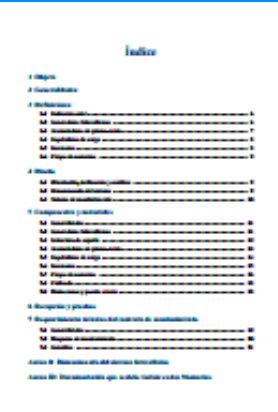

Buscar en el documento

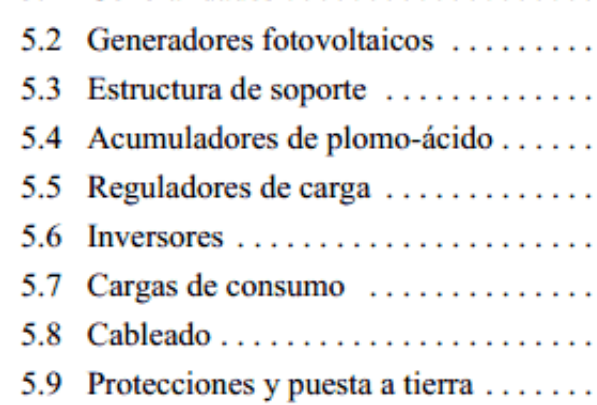

# 6 Recepción y pruebas

# 7 Requerimientos técnicos del contrat

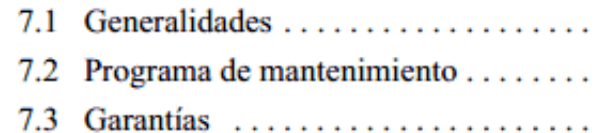

#### Anexo I: Dimensionado del sistema fo

### Anexo II: Documentación que se debe